### Linux Simplified: Compact Command Reference

### 1. Quick Help

- Traditional help:  $man$  (exit with  $o$ )
- GNU online help: info (exit with Q)
- Keyword search: apropos
- Display short description: whatis

### 2. File Management Made Easy

- Display and analyze files: cat, more, less, head, tail, nl, od, hd
- List files: 1s
- List file attributes: 1 sattr
- Determine file type: file
- $\bullet$  Identify program file: type
- Count characters, words, and lines: we
- Calculate file checksum: sum, md5sum, sha1sum
- Display opened files: 1sof

## 3. Search and Find

- Search for files: find
- Quick file search: locate, slocate
- Update locate database: updatedb
- Search in files: grep, fgrep, egrep
- Display full path: which
- Display path: whereis

## 4. Compare, Unite, and Sort Files

- Compare text files: diff
- Merge files: join
- Sort files: sort

#### 5. Efficient Compression and Archiving

- (De)compress files: gzip, gunzip, pack, unpack, compress, uncompress, arc, unarj
- (De)compress with bzip: bzip2, bunzip2, bzcat
- View contents of gzip archives: zcat, zless, zmore

## • Archive and copy files: tar, cpio

#### 6. Control Access Rights and Attributes

- Change access rights: chmod
- Change owner: chown
- Change group: chgrp
- Change attributes: chattr
- Set/Display file creation mask: umask
- Change timestamp: touch

# 7. Transform and Split Files

- Replace characters: tr
- Transform strings: sed
- Convert tabs to spaces: expand
- Convert character sets: recode, iconv
- Output unique lines: uniq
- Cut columns: cut
- Split files: split, csplit

# 8. Printing and Managing Print Jobs

- Print file: 1p, 1pr
- Inquire status: 1pstat, 1pq
- Cancel print jobs: cance1
- Manage printers: 1pc
- Delete print jobs: 1prm

# 9. Device and Directory Management

- Create device files or named pipes: mknod
- Create FIFO files: mkfifo
- Display current directory: pwd
- Change to a directory: cd
- Create a directory: mkdir
- Delete a directory: rmdir
- Compare two directories: diff
- Basename of a path: basename
- Directory name of a path: dirname

# 10. Monitoring Disk Space

- Determine free disk space: df
- Analyze disk usage: du
- Display free main memory and swap: free

# 11. File System Control

- Mount a file system: mount
- Unmount a file system: umount
- Partition a hard disk: fdisk, cfdisk
- Create, shrink, enlarge, and move partitions: parted
- Format floppy disks: fdformat
- Copy and convert file systems: dd
- Information about an ext2/ext3 file system: dumpe2fs
- Change system parameters: tune2fs
- Write buffered data to disk: sync
- Access MS-DOS floppy disks: mtools

# 12. User and Group Management

- Add a user: useradd, adduser
- Modify user properties: usermod
- Set/display password expiration: chage
- Change password: passwd
- Delete a user: userdel
- Determine own login name: logname, whoami
- Determine user and group ID: id
- Add a group: groupadd
- Modify group name or ID: groupmod
- Delete a group: groupdel
- Display group memberships of a user: groups
- Show logged-in users: who, w
- Send a message to logged-in users: wall
- Display last logins: last, lastlog
- End a session: logout, exit

## 13. Process Management

- Display information about processes: ps
- Display process hierarchy: pstree
- List processes by CPU usage: top
- Perform time measurements for processes: time
- Send signals to processes: kill, killall
- **Terminate a process under X: xkill**
- Start processes in the background: &
- List suspended or background processes: jobs
- Terminate a process in the foreground:  $[Ctrl] + c$
- Pause a process in the foreground:  $[ctr1] + z$
- Resume a process in the background: bg
- **•** Resume a process in the foreground:  $f_g$
- Schedule periodic execution of programs: cron, crontab
- Execute a program periodically and display output: watch
- Schedule programs for specific times: at
- Execute commands sometime later: batch
- Allow processes to continue after session end: nohup
- Make a process sleep: sleep
- Run programs as another user: su
- Execute as another user: sudo
- Change process priorities: nice, renice

# 14. System Maintenance and Restart

- Shut down the system: shutdown
- Restart the system: reboot
- Halt all processes: halt
- Display runlevel: runlevel
- Change runlevel: init
- Display boot messages: dmesg
- Display system information: uname
- Display time since system start and average load: uptime

# 15. Hardware Insights

- Display PCI devices: 1spci
- Set hard disk parameters: hdparm

# 16. Date, Time, and Calendar

- Query and set date and time: date
- Set hardware clock: hwclock

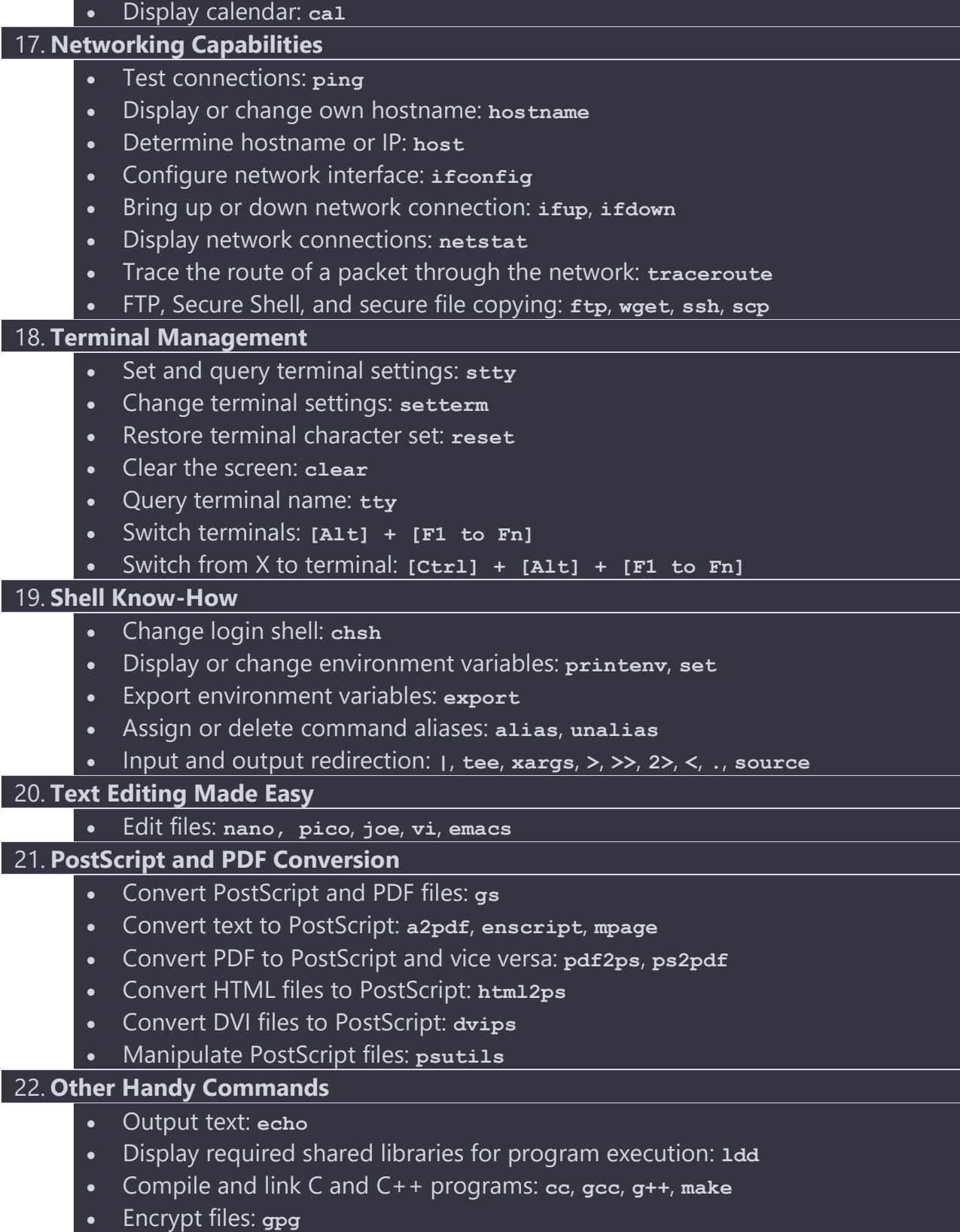

• Calculator: be

Michael Lappenbusch - Email: admin@perplex.click - Homepage: https://www.perplex.click